## INSTITUTO SUPERIOR DE AGRONOMIA ESTATÍSTICA E DELINEAMENTO

<sup>27</sup> Janeiro <sup>2020</sup> Segunda Chamada de Exame 2019-20 Uma resolução possível

<sup>I</sup>

- 1. Dado o total de  $N = 2501$  observações, mas sem que tenham sido previamente fixados os totais marginais de qualquer das margens, a pergunta pode ser respondida através dum teste de independência à tabela de contingência com  $a = 3$  linhas e  $b = 4$  colunas. A Hipótese Nula é a hipótese de independência e admite que a probabilidade (conjunta) duma observação recair em ada élula da tabela é o produto das probabilidades (marginais) de re
air na respe
tiva linha e coluna, isto é,  $H_0: \pi_{ij} = \pi_{i} \times \pi_{.j}$ , para todo o i e j. A Hipótese Alternativa  $H_1$  é a respectiva negação: existe pelo mens uma célula da tabela para a qual  $\pi_{ij} \neq \pi_i \times \pi_j$ . A estatística de Pearson é dada por  $X^2 = \sum^a$  $i=1$  $\sum_{i=1}^{b}$  $j=1$  $(O_{ij}-\hat{E}_{ij})^2$  $\frac{(-E_{ij})^2}{\hat{E}_{ij}}$ , com distribuição assintótica  $\chi^2_{(a-1)(b-1)}$ , caso haja independência ( $H_0$ ). Rejeita-se  $H_0$  (ao nível  $\alpha = 0.05$ ) se  $X_{calc}^2 > \chi_{0.05(6)}^2 = 12.5916$ .
- 2. A dimensão da amostra é adequada se permitir usar a distribuição assintóti
a. O ritério de Co
hran visa legitimar essa distribuição assintóti
a, garantindo uma dimensão mínima para os valores esperados: Nenhum  $\hat{E}$  ij deve ser inferior a 1, e não mais de 20% devem ser inferiores a 5. Para verificar o Critério de Cochran, basta escolher a célula com o menor valor esperado estimado e verificar que este excede 5 (Nota: O critério de Cochran não diz respeito aos valores observados, mas sim aos esperados). Essa célula corresponde ao cruzamento da linha (espécie) e coluna (orientação) com menos observações. Trata-se da célula  $(3,2),\,$  para a qual  $\hat{E}_{32}=$  $\frac{N_3 \times N_2}{N} = \frac{466 \times 366}{2501} = 68.19512 \gg 5$ . Logo, é seguro admitir a validade da distribuição assintótica
- 3. A contribuição da célula  $(3,3)$  para o valor de  $X_{calc}^2$  é  $\frac{(O_{33}-\hat{E}_{33})^2}{\hat{E}_{33}}$  $\frac{(x-2)(3)}{(x-2)}$ . Tem-se  $O_{33} = 243$  e  $\hat{E}_{33} =$  $\frac{N_3\times N_{.3}}{N} = \frac{466\times484}{2501} = 90.18153$ . Logo, a parcela tem valor 258.9608. Este valor é superior ao da soma das restantes 11 par
elas da estatísti
a (que <sup>é</sup> dada no enun
iado: 229.6256). Esse valor enorme resultado duma asso
iação positiva: o número observado de indivíduos nesta élula é muito superior ao que seria de esperar ao abrigo da hipótese de independência. O valor final da estatística do teste é  $X_{calc}^{2} = 488.5864$ , pelo que a hipótese de independência é claramente rejeitada (e já <sup>o</sup> seria apenas om <sup>o</sup> valor das 11 par
elas dado no enun
iado). Esta rejeição é de esperar: uma inspecção visual da tabela indica que a espécie Zygophyllum simplex tem uma lara apetên
ia pela orientação a Sul, ao ontrário das outras duas espé
ies que preferem uma orientação a Norte.

## II

- 1. A regressão linear múltipla com  $n=109$  observações e  $p=4$  preditores.
	- (a) Como  $R^2 = 0.7363$ , o modelo explica 73.63% da variância observada na variável resposta (teor brix). Trata-se dum valor razoavelmente bom.
- (b) É pedido um teste a que  $\beta_3$  seja negativo. Não dando o benefício da dúvida a essa hipótese, tem-se  $H_0$ :  $\beta_3 \geq 0$  vs.  $H_1$ :  $\beta_3$  < 0. Como o valor fronteira das duas hipóteses é  $\beta_3 = 0$ , o valor da estatística do teste é dado no enunciado:  $T_{calc} = -3.512$  (Nota: o pvalue ao lado diz respeito a um teste com região crítica bilateral, pelo que não é utilizável aqui). Dada a natureza das hipóteses, a região crítica associada a este teste é unilateral esquerda, rejeitando-se  $H_0$  se  $T_{calc} < -t_{0.01(104)} = -2.362739$ . Assim, rejeita-se  $H_0$  pelo que  $b_3 = -0.61539$  pode ser considerado significativamente inferior a zero, sendo legítima a afirmação do enunciado.
- (c) O gráfico tem os valores dos resíduos (internamente) estandardizados  $(R_i)$  no eixo vertical. Em nenhum aso ex
edem <sup>o</sup> valor absoluto 3 (embora duas observações se aproximem desse limiar). Assim, não se pode falar em observações atípicas. No entanto, três observações têm efeito alavanca (cujos valores definem o eixo horizontal e medem o grau de atracção de ada ponto sobre a hipersuperfí
ie a justada) superior a 0.15, mais de três vezes superior ao valor médio  $\overline{h} = \frac{p+1}{n} = 0.04587$ . Entre estas observações, apenas uma (a 102) tem valor de  $R_i$  distante de zero, razão pela qual a sua distância de Cook é elevada (ver no formulário a expressão de  $D_i$ ) e está já próxima do limiar 0.5. A influência mede o impacto que a exclusão da observação em questão tem sobre a hipersuperfície ajustada, e tende a crescer com o afastamento duma observaçao em relação ao entro de gravidade da nuvem de pontos. Ora, <sup>a</sup> observação 102 é extrema em três das variáveis preditoras (tendo o menor rendimento e a
idez, e o maior pH, nas 109 observações), <sup>e</sup> nas restantes duas variáveis tem valores num dos quartis extremos (entre o mínimo e o primeiro quartil no peso do bago e entre o terceiro quartil e o máximo na variável resposta brix). A observação 102 tem um impacto importante no ajustamento do modelo, sendo conveniente inspeccioná-la com mais atenção.
- 2. Regressão linear simples de brix  $(y)$  sobre pH  $(x)$ .
	- (a) Pede-se um teste F par
	ial para omparar <sup>o</sup> modelo ompleto do ponto anterior om <sup>o</sup> submodelo de regressão linear simples (logo  $k = 1$ ) de brix sobre pH. A Hipótese Nula do teste corresponde à igualdade dos dois modelos,  $H_0: \mathcal{R}_c^2 = \mathcal{R}_s^2$  e  $H_1: \mathcal{R}_c^2 > \mathcal{R}_s^2$ . A estatística do teste pode ser escrita como  $F = \frac{n-(p+1)}{n-k}$  $\bar{p-k}$  $\frac{R_c^2 - R_s^2}{1 - R_c^2}$ , cuja distribuição sob $H_0$ é $F_{[p-k,n-(p+1)]}.$ Rejeita-se  $H_0$  se  $F_{calc} > f_{0.05(3,104)} \approx 2.7$ . Para calcular o valor da estatística, será necessário conhecer o valor do coeficiente de determinação do submodelo,  $R_s^2$ . Tratando-se dum modelo de regressão linear simples, esse valor é o quadrado do coeficiente de correlação linear entre variável resposta e preditor, que consta do enunciado. Assim,  $R_s^2 = 0.8305^2 = 0.6897$ . Tem-se  $F_{calc} = 6.1222$ , pelo que se rejeita  $H_0$  ao nível  $\alpha = 0.05$ . O submodelo a justa-se significativamente pior do que o modelo completo.
	- linear simples:  $h_{ii} = \frac{1}{n} + \frac{(x_i \bar{x})^2}{(n-1)s_x^2}$ . Tem-se  $n = 109$ ;  $x_{102} = 3.93$ ;  $\bar{x} = 3.684495$ ; e  $s_x^2 =$  $\frac{(x_i - \overline{x})^2}{(n-1)s_x^2}$ . Tem-se  $n = 109$ ;  $x_{102} = 3.93$ ;  $\overline{x} = 3.684495$ ; e  $s_x^2 =$  $0.075136^2 = 0.005645418$ . Logo,  $h_{102,102} = 0.1080$ , cerca de metade do valor correspondente no modelo de regressão linear múltipla do ponto anterior. No entanto, a distân
	ia de Cook é de novo próxima do limiar 0.5. De facto, pela expressão para  $D_i$  (ver formulário),  $D_{102} = R_{102}^2 \cdot \frac{h_{102,102}}{1 - h_{102,102}} \cdot \frac{1}{2} = 0.404$ , que continua a ser assinalável.
- 3. Regressão linear simples de brix  $(y)$  sobre acidez  $(x)$ .
	- (a) Tratando-se duma regressão linear simples, o coeficiente de correlação entre  $x \in y$  é uma das raízes quadradas do coeficiente de determinação. É a raíz negativa, pois o declive negativo da recta ( $b_1 = -0.9263$ ) indica que se trata duma relação decrescente. Assim, tem-se  $r_{xy} = -\sqrt{R^2} = -\sqrt{0.1005} = -0.3170.$

(b) O teste de ajustamento global tem como Hipótese Nula  $H_0$ :  $\mathcal{R}^2=0$  (com  $H_1: \mathcal{R}^2>0$ ). A estatística do teste (no contexto duma regressão linear simples) é  $F = (n-2) \cdot \frac{R^2}{1-R^2}$ , com distribuição  $F_{[1,n-2]}$  se  $H_0$  verdadeira. A região crítica é unilateral direita, rejetando-se  $H_0$ se  $F_{calc} > f_{0.05(1,107)} \approx 3.94$ . Ora  $F_{calc} = 11.95497$ , pelo que se rejeita  $H_0$ , apesar do valor muito baixo de  $R^2$ . Tal facto não é contraditório, uma vez que o teste de ajustamento global apenas permite afirmar que  $R^2 = 0.1005$  é significativamente diferente de zero, e não que o modelo a justado seja um bom modelo.

## III

- 1. Uma vez que nada permite asso
iar terrenos de ambientes diferentes, este delineamento deve ser considerado hierarquizado (a cada ambiente, os seus terrenos), com dois factores: ambiente (Factor dominante A, com  $a=8$  níveis) e terrenos (Factor subordinado B, com  $b_i=9$  níveis para todos os ambientes). O delineamento é equilibrado, com  $n_c = 6$  repetições em cada uma das  $\sum_{i=1}^{n}$  $\sum_{i=1} b_i = 72$  situações experimentais, para um total de  $n = 6 \times 72 = 432$  observações.
	- Equação do Modelo:  $Y_{ijk} = \mu_{11} + \alpha_i + \beta_{j(i)} + \epsilon_{ijk}$ , onde  $i = 1, ..., 8$  indica ambiente;  $j = 1, ..., 9$ terreno (dentro do ambiente);  $k = 1, ..., 6$  repetição (dentro da situação experimental);  $Y_{ijk}$ indica o rendimento da k-ésima repetição no terreno j do ambiente i;  $\epsilon_{ijk}$  é o correspondente erro aleatório. Com as restrições  $\alpha_1 = 0$  e  $\beta_{1(i)} = 0$  para qualquer i,  $\mu_{11}$  representa o rendimento médio populacional no primeiro terreno do primeiro ambiente;  $\alpha_i$  indica o efeito associado ao ambiente  $i$ ; e  $\beta_{j(i)}$  indica o efeito associado ao  $j$ -ésimo terreno do ambiente  $i$ .

Distribuição dos erros:  $\epsilon_{ijk} \frown \mathcal{N}(0, \sigma^2)$ , para qualquer  $i, j, k$ . Independência dos erros:  $\{\epsilon_{ijk}\}_{i,j,k}$  são variáveis aleatórias independentes.

2. Havendo dois tipos de efeitos (do fa
tor ambiente e do fa
tor terreno) o quadro de síntese terá três linhas (uma para cada tipo de efeito, e ainda a linha associada à variabilidade residual), sem ontar om a linha orrespondente à variabilidade Total. Há dois valores dados no enun
iado: o Quadrado Médio Residual, QMRE=2.2347 e SQA=1666.2. Os graus de liberdade são: a−1= 7  $(Factor A); \sum_{n=1}^{\infty}$  $\sum_{i=1}^{a} (b_i - 1) = 64$  (Factor B) e  $n - \sum_{i=1}^{a}$  $\sum_{i=1} b_i = 432–72 = 360$  (Residual). Assim, tem-se  $QMA =$  $\frac{SQA}{a-1} = 238.0286$ , donde  $F_{calc}^{A} = \frac{QMA}{QMRE} = 106.5148$ ;  $SQRE =$  $\sqrt{2}$  $n-\sum_{i=1}^a$  $i=1$  $b_i$  $\setminus$  $\times QMRE = 804.492.$ A Soma de Quadrados associada ao factor B resulta do facto de  $\overline{SQB}(A) = SQT - (SQA +$  $SQRE$ ) =  $(n-1) s_y^2 - (1666.2 + 804.492) = 431 \times 6.05404 - 2470.692 = 2609.291 - 2470.692 =$ 138.5992. O respectivo Quadrado Médio é  $QMB(A) = \frac{SQB(A)}{\sum_{i=1}^{a} (b_i-1)} = 2.165612$ . Finalmente, a estatística do teste aos efeitos do factor subordinado é  $F_{calc}^{B(A)} = \frac{QMB(A)}{QMRE} = 0.969084$ . Eis a tabela-resumo:

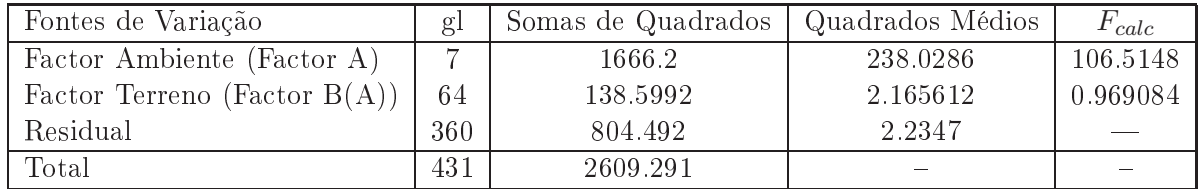

3. Neste modelo há dois testes  $F$  de interesse, um para os efeitos de cada factor. No teste aos efeitos de ambiente, as hipóteses são  $H_0: \alpha_i = 0, \forall i \in H_1: \exists i$ , tal que  $\alpha_i \neq 0$ . A estatística de teste é

 $F^A\!=\!\frac{QMA}{QMRE}\:\sim\,F_{\left[\,a\!-\!1\,,n-\sum_{i=1}^a\,b_i\,\right]},$  sob  $H_0$ . A regra de rejeição ao nível de significância  $\alpha\!=\!0.05$ é rejeitar  $H_0$  se  $F_{calc} > f_{0.05(7,360)} \approx 2.02$ . Como  $F_{calc}^A = 106.5148$ , há uma claríssima rejeição de  $H_0$ , ou seja, conclui-se claramente pela existência de efeitos dos ambientes sobre o rendimento. No teste aos efeitos de terreno, a Hipótese Nula  $H_0: \beta_{i(i)} = 0$  para todos os terrenos e ambientes (sendo  $H_1$  que existe i, j tal que  $\beta_{i(i)} = 0$ ) não é rejeitada. O valor calculado da estatística,  $F^{B(A)} = 0.969084$ , é inferior a 1, logo inferior a qualquer valor tabelado que possa constituir a fronteira da região crítica (que, para  $\alpha = 0.05$ , é  $f_{0.05(64.360)} \approx 1.32$ ). Assim, conclui-se que a variabilidade de rendimentos ao longo dos terrenos não é significativa, uma vez considerada a variabilidade ao longo dos ambientes estudados, pelo que a cosnideração do factor subordinado não pare
e justi
ar-se.

- 4. Duas médias popula
ionais de rendimento, em dois diferentes terrenos (de qualquer ambiente) podem ser consideradas diferentes (ou seja, reje<u>ita-se  $\mu_{ij} = \mu_{i'j'}$ </u> a favor de  $\mu_{ij} \neq \mu_{i'j'}$ ) se se verificar a desigualdade  $|\overline{y}_{ij.} - \overline{y}_{i'j'}| > \tau_{\alpha(\sum\limits_{i} b_i, n - \sum\limits_{i} b_i)}\sqrt{\frac{QMRE}{n_c}}$  $\overline{n_c}$ . No calculo do termo de comparação temse  $\sqrt{\frac{QMRE}{n_c}} = \sqrt{\frac{2.2347}{6}} = 0.6102868$ . Usando o nível global de significância  $\alpha = 0.05$ , tem-se  $\tau_{0.05(72,360)} = 5.939$  (valor dado no enunciado, já que corresponde a parâmetros muito distantes dos disponíveis nas tabelas). Logo, o limiar de significância é dado por  $5.939 \times 0.6102868$  = 3.624493. O menor rendimento médio amostral no Ambiente 2 orresponde ao terreno 1, e é  $\overline{y}_{21} = 4.873$ . O maior rendimento médio corresponde ao terreno 6, e é  $\overline{y}_{26} = 8.617$ . A diferença entre essas duas médias amostrais <sup>é</sup> 8.617− 4.873 = 3.744 > 3.624493, logo trata-se duma diferença significativa (embora por pouco) ao nível  $\alpha = 0.05$ . Esta conclusão parece contraditória com o resultado do teste  $F$  à existência de efeitos de terreno. Tal facto é possível, uma vez que os resultados teóricos subjacentes aos testes de Tukey e aos testes  $F$  são diferentes. Além disso, a significância agora detectada é significativa por pouco (ao nível  $\alpha = 0.05$ ).
- 5. No aso de haver nove diferentes tipos de terrenos previamente denidos, e de em ada ambiente se seleccionaram os nove terrenos de forma a que cada tipo de terreno esteja representado, estaríamos perante um delineamento de tipo factorial, já que os 8 ambientes estariam cruzados com os <sup>9</sup> tipos de terreno. Uma vez que há repetições para ada uma das 72 situações experimentais resultantes, pode a justar-se o modelo ANOVA com efeitos de interacção, a que corresponde a equação  $Y_{ijk} = \mu_{11} + \alpha_i + \beta_j + (\alpha\beta)_{ij} + \epsilon_{ijk}$ , que difere da equação para o modelo hierarquizado na substituição das antigas parcelas  $\beta_{j(i)}$  pela soma de dois novos tipos de parcelas: os efeitos de terreno  $\beta_i$  (que correspondem aos efeitos dos  $b=9$  diferentes tipos de terrenos, mas que com a restrição  $\beta_1 = 0$  reduzem-se a oito); e os efeitos de interacção  $(\alpha \beta)_{ij}$  que correspondem a cada situação experimental (e que com as restrições  $(\alpha\beta)_{ij} = 0$  se  $i = 1$  e/ou  $j = 1$ , serão em número de  $(a-1)(b-1)=56$ .

## IV

1

1. Tem-se 
$$
y = \frac{1}{1 + e^{-(c + dx)}}
$$
.  
\n(a) Logo  $1 - y = 1 - \frac{1}{1 + e^{-(c + dx)}} = \frac{\cancel{1} + e^{-(c + dx)} - \cancel{1}}{1 + e^{-(c + dx)}} = \frac{e^{-(c + dx)}}{1 + e^{-(c + dx)}}$ . Dividindo  $y$  por  $1 - y$  tem-se:  
\n
$$
\frac{y}{1 - y} = \frac{\frac{1}{1 + e^{-(c + dx)}}}{\frac{e^{-(c + dx)}}{1 + e^{-(c + dx)}}} = \frac{1}{e^{-(c + dx)}} = e^{c + dx}.
$$

Logaritmizando, fica  $\ln\left(\frac{y}{1-y}\right) = c + dx$ , ou seja, o *logit* de *y* está linearmente relacionado com o preditor  $x$ .

(b) A taxa de variação relativa pedida no enunciado é o quociente  $\frac{y'(x)}{y(x)}$ , sendo por isso necessário calcular a derivada  $y'(x)$ . Ora.

$$
y'(x) = [(1 + e^{-(c+dx)})^{-1}]' = (-1)[1 + e^{-(c+dx)}]^{-2}(1 + e^{-(c+dx)})'
$$
  
= (-1)[1 + e^{-(c+dx)}]^{-2}e^{-(c+dx)}(-d) = 
$$
\frac{d e^{-(c+dx)}}{(1 + e^{-(c+dx)})^2}.
$$

Dividindo por  $y(x)$  obtém-se a taxa de variação relativa:

$$
\frac{y'(x)}{y(x)} = \frac{\frac{d e^{-(c+dx)}}{(1+e^{-(c+dx)})^2}}{\frac{1}{1+e^{-(c+dx)}}} = \frac{d e^{-(c+dx)}}{1+e^{-(c+dx)}} = d \left[1 - y(x)\right]
$$

tendo em conta a expressão para  $1 - y(x)$  deduzida na alínea anterior

- (a) O vector  $(\mathbf{I}_n \mathbf{H})\vec{Y} = \vec{Y} \mathbf{H}\vec{Y} = \vec{Y} \vec{Y}$  tem como elemento genérico  $y_i \hat{y}_i$ , ou seja, o  $2.$ resíduo de cada observação (por outras palavras,  $(\mathbf{I}_n - \mathbf{H})\vec{Y} = \vec{E}$  é o vector dos resíduos). Ora, a norma de qualquer vector é a raíz quadrada da soma dos quadrados dos elementos do vector. Logo,  $\|({\bf I}_n - {\bf H})\vec{{\bf Y}}\|^2 = \|\vec{{\bf E}}\|^2 = \sum_{i=1}^n e_i^2 = SQRE.$ 
	- (b) Qualquer produto duma matriz por (à direita) um vector calcula a combinação linear das colunas da matriz, cujos coeficientes são dados pelos elementos do vector. Assim, o vector  $\vec{1}_n$ , que é a primeira coluna da matriz do modelo X, resulta do produto Xv onde  $\mathbf{v}^t = (1,0,0,...,0)$  é o vector cujo único elemento não nulo é o 1 na primeira posição. Logo, tem-se  $\mathbf{H}\vec{\mathbf{1}}_n = \mathbf{X}(\mathbf{X}^t\mathbf{X})^{-1}\mathbf{X}^t \cdot \mathbf{X}\mathbf{v} = \mathbf{X}(\mathbf{X}^t\mathbf{X})^{-1}(\mathbf{X}^t\mathbf{X})\mathbf{v} = \mathbf{X}\mathbf{v} = \vec{\mathbf{1}}_n$ . (Nota: Nas aulas e

apontamentos justifica-se que  $\mathbf{H} \vec{\mathbf{1}}_n = \vec{\mathbf{1}}_n$  de forma diferente, igualmente aceitável). O produto  $H\vec{1}_n$  também define uma combinação linear das colunas da matriz  $H$ , sendo todos os coeficientes associados a essas colunas iguais a 1 (o elemento comum a todas as posições do vector  $\vec{1}_n$ ). Logo,  $H\vec{1}_n$  é o vector da soma das colunas de H. Em cada posição do vector  $\mathbf{H} \vec{\mathbf{1}}_n$  estará a soma dos elementos da linha correspondente de **H**. Como  $\mathbf{H} \vec{\mathbf{1}}_n = \vec{\mathbf{1}}_n$ essas somas são todas iguais e 1.

- (c) A média das observações de *y* pode ser calculada como  $\overline{Y} = \frac{1}{n} \sum_{i=1}^{n} Y_i = \frac{1}{n} \vec{\mathbf{1}}_n^t \vec{\mathbf{Y}}$ , já que o produto interno do vector  $\vec{1}_n$  com qualquer outro vector soma os elementos desse outro vector. De forma análoga, a média dos valores ajustados  $(\hat{Y}_i)$  resulta de considerar  $\overline{\hat{Y}}$  =  $\frac{1}{n}\vec{\mathbf{I}}_n^t \tilde{\hat{\mathbf{Y}}} = \frac{1}{n}\vec{\mathbf{I}}_n^t \mathbf{H} \vec{\mathbf{Y}}$ . Mas  $\vec{\mathbf{I}}_n^t \mathbf{H} = (\mathbf{H} \vec{\mathbf{I}}_n)^t$ , já que  $(\mathbf{H} \vec{\mathbf{I}}_n)^t = \vec{\mathbf{I}}_n^t \mathbf{H}^t$  e a matriz de projecção ortogonal **H** é uma matriz simétrica. Logo,  $\overline{\hat{Y}} = \frac{1}{n} (\mathbf{H} \vec{\mathbf{I}}_n)^t \vec{Y} = \frac{1}{n} (\vec{\mathbf{I}}_n)^t \vec{Y} = \overline{Y}$ .
- (d) Tem-se  $\vec{Y} = H\vec{Y}$ , logo cada valor ajustado  $\hat{Y}_j$  é dado pelo elemento correspondente do produto  $\overrightarrow{HY}$ , que corresponde ao produto interno da linha j de H com o vector das observações  $\vec{Y}$ , ou seja,  $\hat{Y}_j = \sum_{i=1}^n h_{ji} Y_i$ . Viu-se na alínea (b) que a soma dos  $h_{ji}$  em qualquer linha j é 1, logo  $\sum_{i=1}^{n} h_{ji} = 1$ , pelo que  $\hat{Y}_j$  é uma média ponderada de todas as observações  $Y_i$ , sendo os pesos dados pelos coeficientes  $h_{ji}$ . A contribuição da própria observação  $Y_j$ para o correspondente valor ajustado  $\hat{Y}_j$  tem peso  $h_{jj}$ , que é o efeito alavanca associado à observação  $Y_i$ .